立命館大学

# |<br>|立命館大学経営学部・大学院経営学研究科事業継承塾主催 社史(コンテスト 応募要項

#### 趣旨)

社史コンテストの第一の目的は、将来、事業継承(承継)するかもしれない親族の会社の社史を、祖 父・祖母、父母、叔父・叔母などからヒアリング調査や会社の歴史的な資料収集をおこない、親族のもう一 つのファミリーヒストリーともいえる社史を「まとめ」あげることで、自らの事業継承(承継)するかもしれない 会社について深く知り、その事業の未来を見通す機会を提供することにあります。そして、社史コンテスト の第二の目的は、事業継承(承継)する事業を持たない学生であっても、関心を持つ中小企業の歴史を 調査・分析し、その中小企業等の社史を作成し、それによって、中小企業の社会的存在意義や重要性を 学ぶことにあります。

#### 応募対象者)

立命館大学経営学部・経営学研究科の事業継承者など(事業継承者以外の立命館大学経営学部生・ 経営学研究科院生でも応募可)を対象とします。特に、立命館大学事業継承塾生には応募を奨励します。

#### コンテスト概要・応募方法)

1.コンテスト実施日 :2024 年 1 月 11 日(木)5 限~6 限

- 会 場 :AN328
- 発表方法 :Microsoft PowerPoint にて、12 分以内のプレゼンテーションを実施 ※質疑応答時間は 3 分
- 2. 応募者は、5人以下のチームもしくは単独での応募も可とします。

3.応募者は、応募者情報および社史を提出期限までに指定の提出先に提出してください。 社史については PDF のみのデータ提出といたします。 なお、社史作成の対象とする企業は「将来、事業継承(承継)するかもしれない親族の会社」また は「関心を持つ中小企業」とします。

※Microsoft PowerPoint で作成したプレゼンテーションデータはコンテスト当日に使用いたしま す。

#### 審査基準)

- 1. 丹念な調査・資料収集をもとに論述・報告がなされているか?(調査・資料収集の適切性)
- 2. 社史の独自性の高さとその綿密性・正確性
- 3. 社史における歴史的展開の論述・報告におけるレベルの高さ(研究方法・論理性、説得性など)
- 4. 社史の編纂を通して、その企業の未来への課題や問題点が指摘できているか?(問題発見、課 題意識の適切性)
- なお、審査は社史本体の論述及び、その社史をもとにした報告に基づいて実施する。

#### 審査方法と表彰・商品)

事業継承塾副塾長 3 名および外部審査委員 1 名(予定)が評価をおこない、事業継承塾長(経営学 部長)の承認を経て、入賞者を決定します。決定後、表彰式をおこないます。

#### 最優秀賞 表彰状&図書カード 1万円 1チーム

優秀賞 表彰状&図書カード 5千円 2チーム

## 佳作 表彰状&図書カード 3千円 4チーム以内

#### 提出期限と提出先)

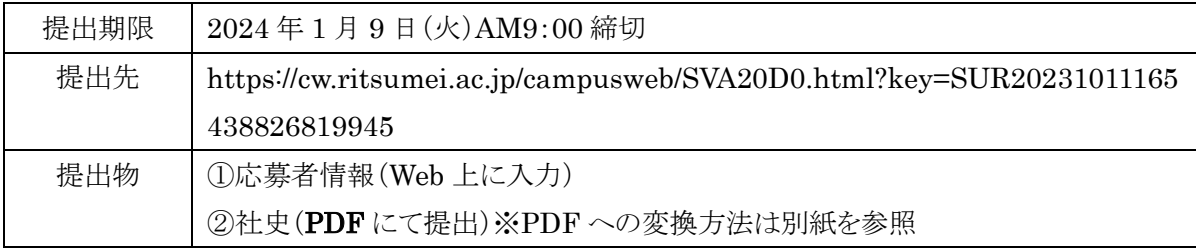

※入賞したチームの社史についてはコンテスト終了後、報告書にとりまとめ配布を予定していますので 予めご了承下さい。

## 問い合わせ先)

経営学部事務室 事業継承塾担当 住所:〒567-8570 大阪府茨木市岩倉町 2-150 MAIL:[keisyou@st.ritsumei.ac.jp](mailto:keisyou@st.ritsumei.ac.jp) TEL:072-665-2090

## word ファイル等を PDF ファイルに変換する手順

提出できるファイル形式は PDF ファイルのみです。

「Word」等で作成したデータを PDF ファイルに変換する手順を以下に紹介しますので(画面は Word を使用)、各自で PDF ファイルに変換し提出してください。

※ここで説明する手順は、「Word」「Excel」「Power Point」のバージョンが 2019 以降の場合です。バ ージョンが 2016 以前の場合や、「Word」「Excel」「Power Point」以外のソフトウェアで作成している 場合は手順が異なりますので、各自で確認してください。

※大学内の情報系施設に設置されているPCには、2019バージョンの「Word」「Excel」「Power Point」 がインストールされています。自宅(下宿先)にパソコンが無い学生や、通信環境に不安がある学生 を対象として、ICT-lab.を利用可能としていますので、以下サイトから利用にあたっての注意事項を 確認の上、利用してください。

[http://www.ritsumei.ac.jp/rainbow/news/detail/?detail\\_id=103](http://www.ritsumei.ac.jp/rainbow/news/detail/?detail_id=103)

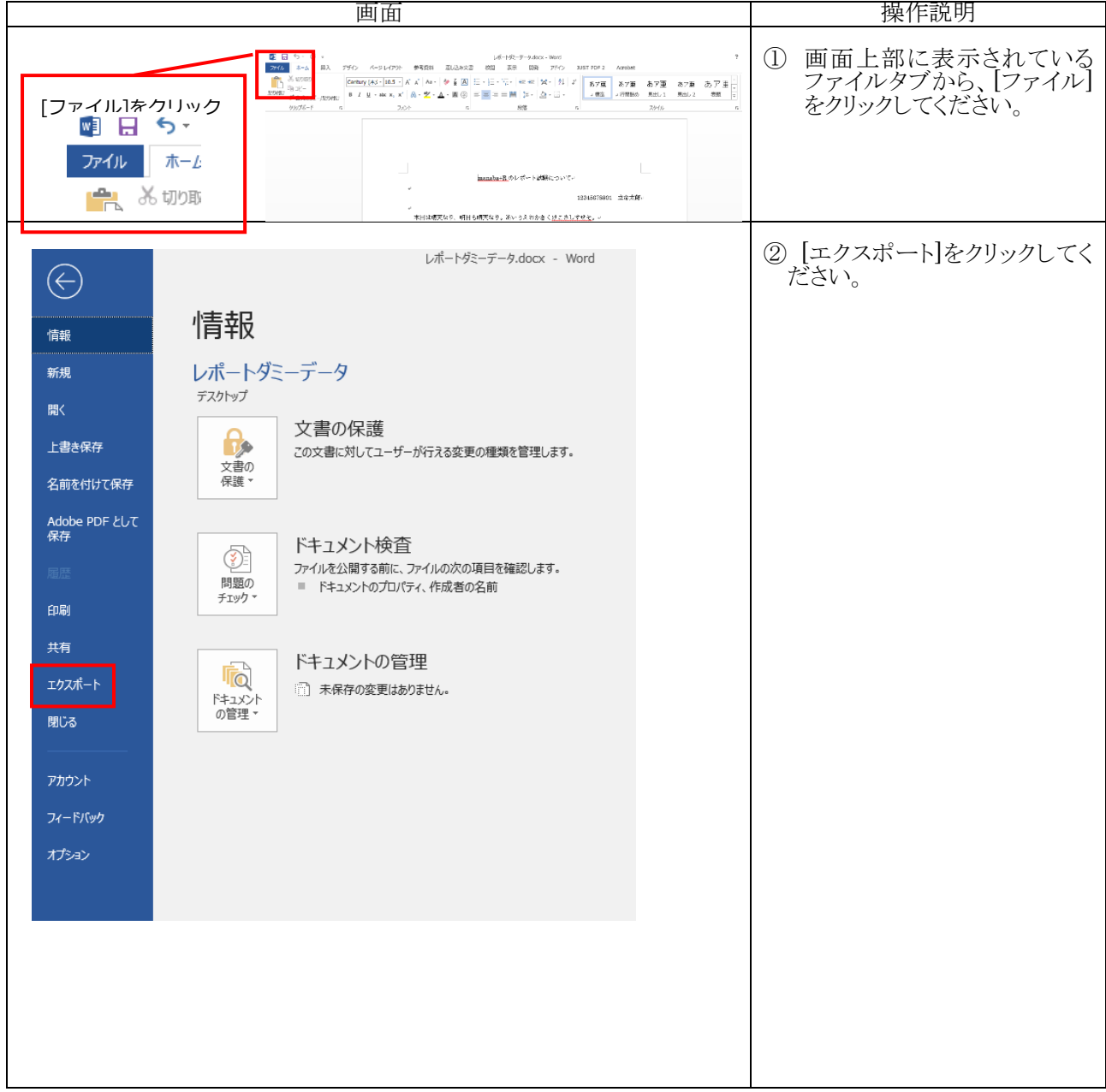

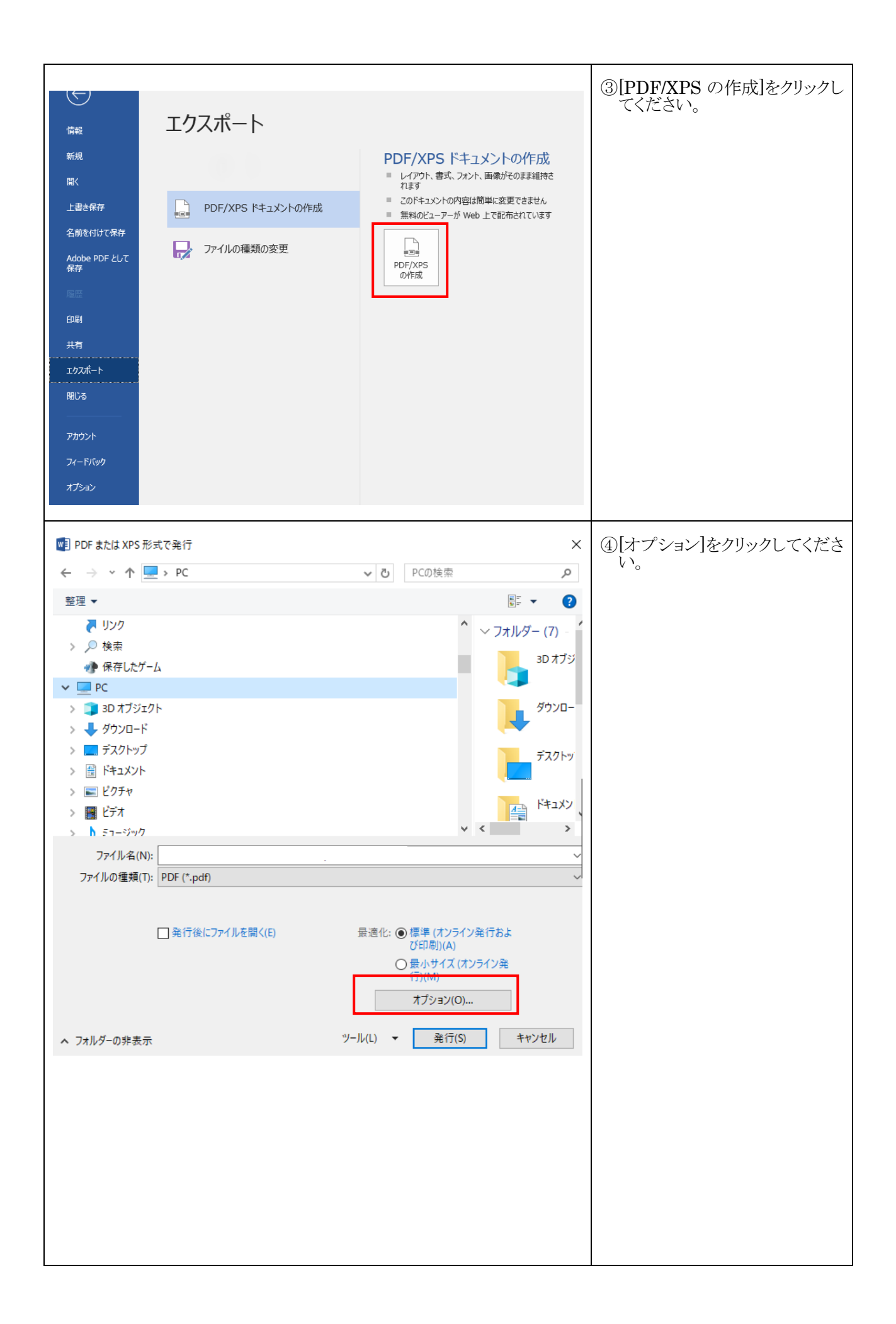

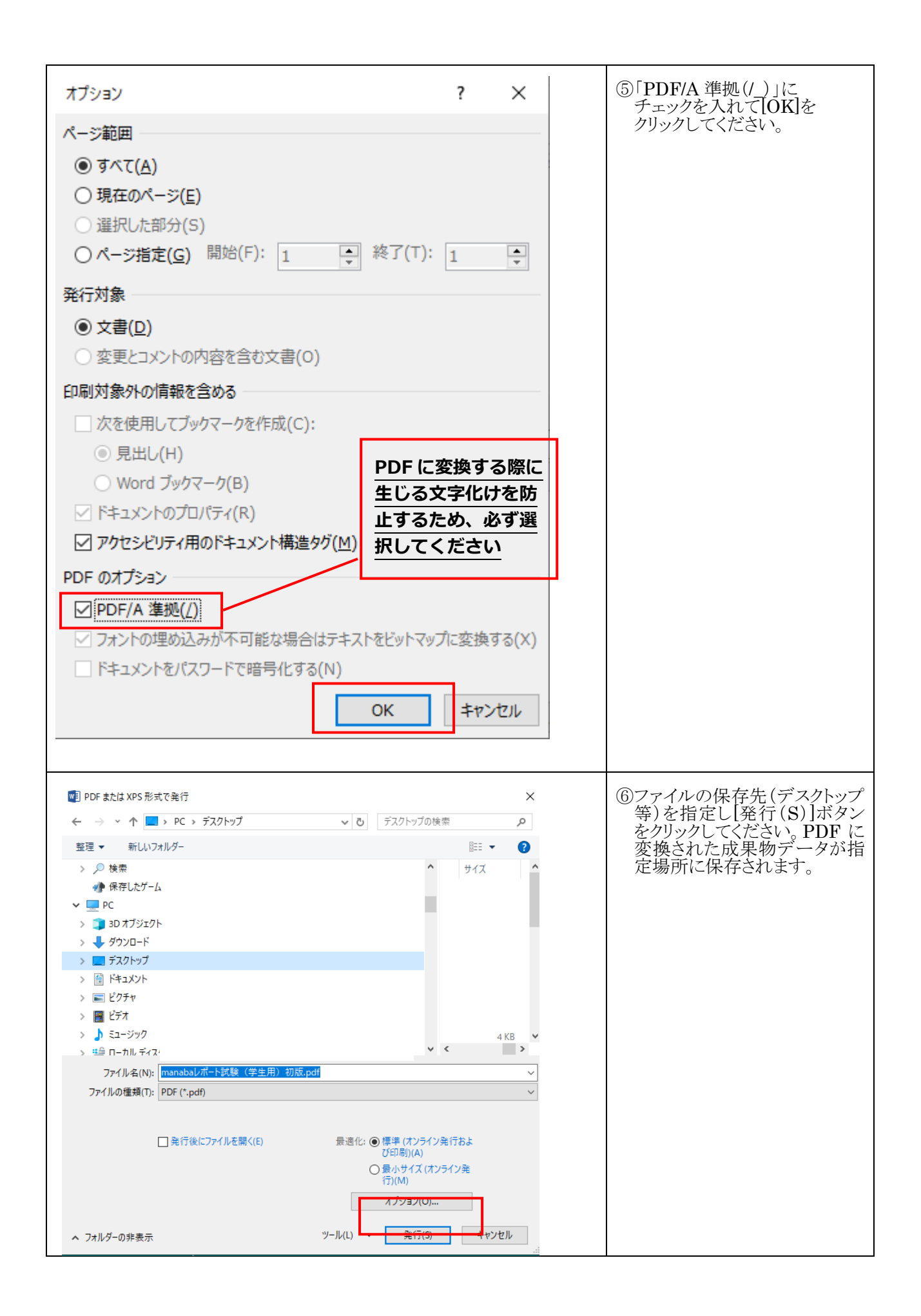